# **Privacy and Data Collection Policy**

⋒

Stiltsoft Europe has adopted a **[general Privacy Policy](https://docs.stiltsoft.com/display/doc/Stiltsoft+Europe+Privacy+Policy)** that applies to all our apps, including Table Filter, Charts & Spreadsheets for Confluenc e. Please, **review both privacy policies** prior to using the app.

#### Your Data

#### **Cloud Deployment**

In Cloud, Table Filter, Charts & Spreadsheets for Confluence (the "App") doesn't access, store, or otherwise process any personal data or table content with the exception of the cases described below.

All the macros are embedded as iframes on Confluence pages. An iframe receives table data inserted in the macro body directly from Confluence without going through our server. Table data inserted in the app macros are transited through our server in the following cases:

- For Word export of pages
- For PDF export of the [Table Spreadsheet](https://docs.stiltsoft.com/display/TFACDRAFTS/How+to+use+Table+Spreadsheet+macro) and [Spreadsheet from Table](https://docs.stiltsoft.com/display/TFACDRAFTS/How+to+use+Spreadsheet+from+Table+macro) macros
- For the [Table from CSV,](https://docs.stiltsoft.com/pages/viewpage.action?pageId=42246005#HowtouseTablefromCSVmacro-Storingauthenticationdata) [Table from JSON,](https://docs.stiltsoft.com/pages/viewpage.action?pageId=58427709#HowtouseTablefromCSVmacro-Storingauthenticationdata) [Table Excerpt](https://docs.stiltsoft.com/display/TFAC/How+to+use+Table+Excerpt+and+Table+Excerpt+Include+macros) and [Table Spreadsheet Include](https://docs.stiltsoft.com/display/TFACDRAFTS/How+to+use+Table+Spreadsheet+Include+macro) macros parsing.

All data transferred to and from the app server is encrypted using TLS 1.2 or higher. When working with the Table from CSV/JSON macros, the app uses AES-256 encryption for storing data in the macro parameters in Confluence pages.

#### **Data Center (Server) Deployment**

In Data Center (Server), the App doesn't access, store, or otherwise process any personal data or table content as Confluence is hosted on-premise.

## Third-Party Subprocessors and Data They Collect

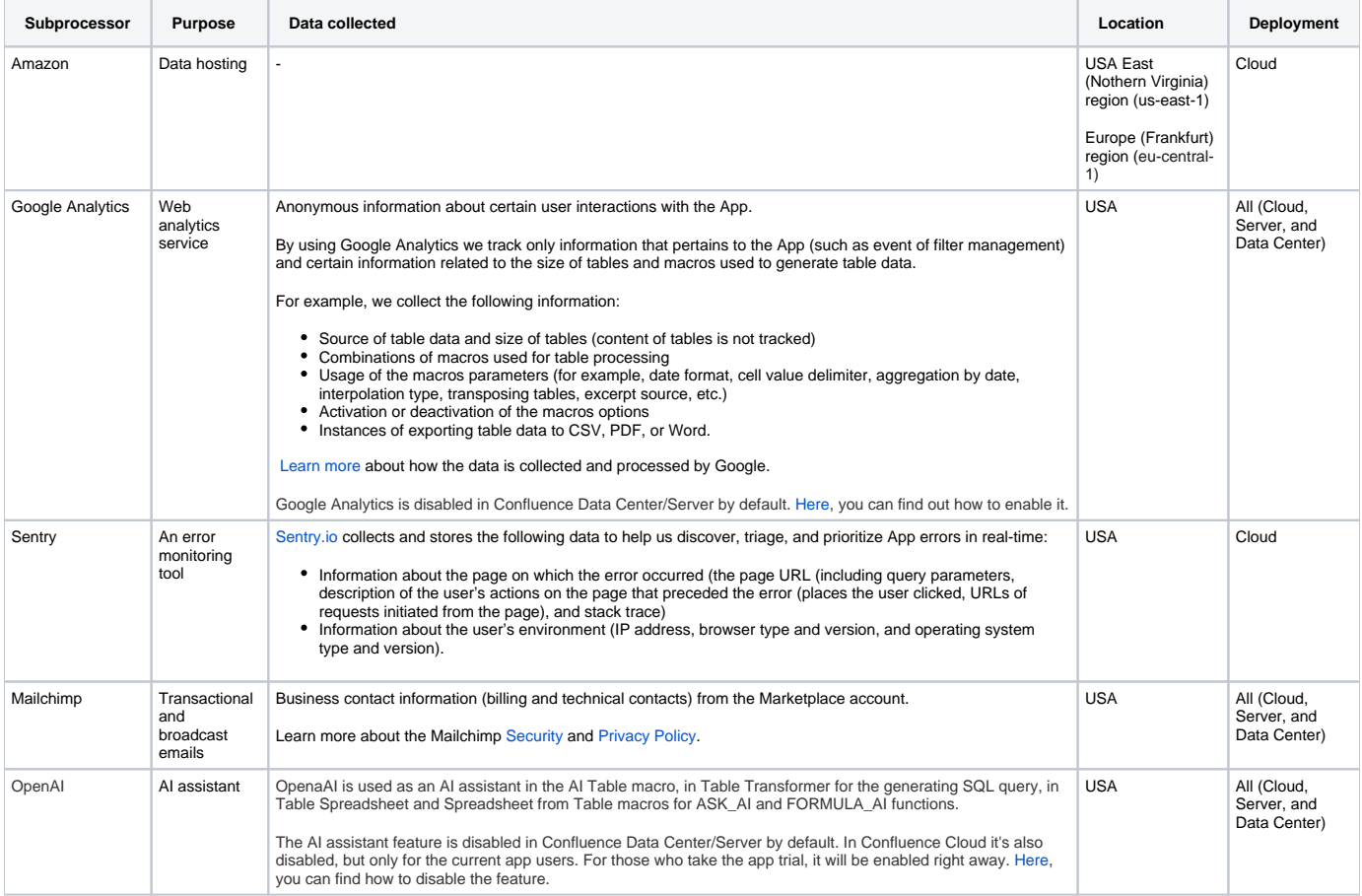

### Data Storage

All data collected by the described above third-party sub-processors is stored on servers of the respective service provider.

## Changes

Stiltsoft may periodically update this policy.

## **Questions**

Any questions about this Privacy Policy could be addressed to [tech-support@stiltsoft.com](mailto:tech-support@stiltsoft.com).